# **Web Development for Beginners: Unlocking the Secrets of the Digital World**

In today's digital age, web development has become an essential skill for anyone looking to succeed. Whether you're a budding entrepreneur, a creative professional, or simply someone who wants to create a personal website, understanding the fundamentals of web development can empower you to unlock the limitless possibilities of the internet.

#### **What is Web Development?**

Web development is the process of creating and maintaining websites. It encompasses a wide range of skills, including:

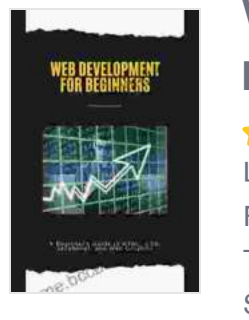

**[Web Development for beginners: A Beginner's Guide to](https://tome.bccbooking.com/read-book.html?ebook-file=eyJjdCI6IkNTMzlnbWpzM1ZcL2NsMjJkQ1d0bGt5b2hTUndzUGpEcElVQU9md3JKc3ZtTGg2aFhrbzVQZFp2dUFBSFVkVEhkRXRLZWZCekhIaEkrQkxuaFU4SlFrNW5Id05GT3hPTkFjTXpKamNiZXdOZFJyV0hIbzB0UEZiR3VwVGRWNmJzTVdvUHFYYmhaNVhVNGVXS01tZHgzUVpoeDlTUEJcLzNMZHJOYXB6NnpTTDNHbmdLVDFNU25cL2FIRmtRamJcL2xFYlVKbXF2VUUxbUwycVA1RWU2SWxnQ052UXhPazFiRUFyZ096R3dSWTVHMkRFPSIsIml2IjoiODM1ZTk5NzJkOGY3ODk2NDY2ZmE4NWIzOGFlNGE3OTQiLCJzIjoiYjQ5MzhiZGIxMTAxNDZiNyJ9) HTML, CSS, JavaScript, and Web Graphics by EDITION TAHA** 

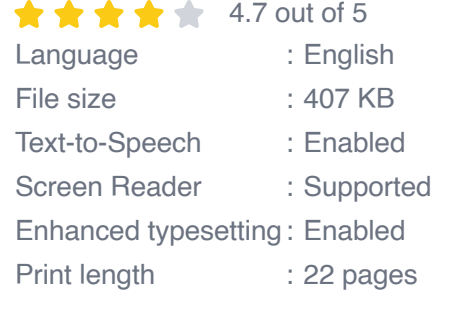

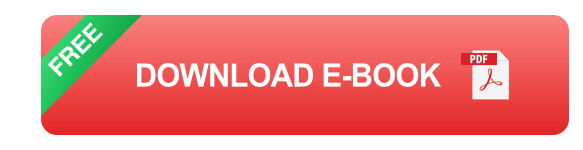

\* Designing the layout and content of websites \* Writing code to create interactive features \* Connecting websites to databases and servers \* Ensuring that websites are accessible and user-friendly

### **Why Learn Web Development?**

There are numerous reasons why learning web development can be beneficial:

\* **Build your own website:** Create a professional portfolio, online store, or personal blog. \* **Start a web design business:** Offer your services to clients and earn a stable income. \* **Improve your job prospects:** Web developers are in high demand across industries. \* **Gain valuable skills:** Develop logical thinking, problem-solving, and communication abilities. \* **Stay ahead of the curve:** Understand the latest web technologies and trends.

#### **Getting Started with Web Development**

Embarking on your web development journey can seem daunting, but it doesn't have to be. Here's a step-by-step guide to get you started:

1. **HTML:** HTML (HyperText Markup Language) provides the structure and content of web pages. Learn about headings, paragraphs, links, and other basic elements. 2. **CSS:** CSS (Cascading Style Sheets) controls the appearance of web pages. Use CSS to style elements, create layouts, and enhance user experience. 3. **JavaScript:** JavaScript is a programming language that adds interactivity to websites. Create dynamic menus, form validation, and other interactive features. 4. **Back-end Technologies:** Back-end technologies, such as PHP, Python, and Node.js, enable websites to connect to databases and perform complex tasks.

### **Web Development for Beginners Book**

For a comprehensive and beginner-friendly guide to web development, consider investing in the book "Web Development for Beginners". This

comprehensive resource covers everything you need to know, from foundational concepts to advanced techniques.

#### **Benefits of "Web Development for Beginners"**

\* **Step-by-step tutorials:** Learn web development concepts through hands-on examples. \* **Clear explanations:** Break down complex topics into easy-to-understand language. \* **Practical projects:** Apply your newfound skills to real-world projects. \* **Expert advice:** Get insights from industry professionals and avoid common pitfalls. \* **Up-to-date content:** Stay updated with the latest web development trends and technologies.

#### **Additional Features**

\* **Interactive exercises:** Test your understanding with interactive exercises and quizzes. \* **Glossary:** Find quick definitions of key terms and concepts. \* **Online resources:** Access additional resources, such as videos, code samples, and discussion forums.

Whether you're a seasoned professional or a complete beginner, web development is an essential skill that can unlock countless opportunities. By investing in the book "Web Development for Beginners", you'll embark on a journey of empowerment and gain the knowledge you need to master this transformative field. Don't miss out on this opportunity to transform your digital presence and embrace the future of the internet.

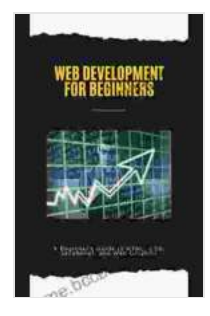

## **[Web Development for beginners: A Beginner's Guide to](https://tome.bccbooking.com/read-book.html?ebook-file=eyJjdCI6IkNTMzlnbWpzM1ZcL2NsMjJkQ1d0bGt5b2hTUndzUGpEcElVQU9md3JKc3ZtTGg2aFhrbzVQZFp2dUFBSFVkVEhkRXRLZWZCekhIaEkrQkxuaFU4SlFrNW5Id05GT3hPTkFjTXpKamNiZXdOZFJyV0hIbzB0UEZiR3VwVGRWNmJzTVdvUHFYYmhaNVhVNGVXS01tZHgzUVpoeDlTUEJcLzNMZHJOYXB6NnpTTDNHbmdLVDFNU25cL2FIRmtRamJcL2xFYlVKbXF2VUUxbUwycVA1RWU2SWxnQ052UXhPazFiRUFyZ096R3dSWTVHMkRFPSIsIml2IjoiODM1ZTk5NzJkOGY3ODk2NDY2ZmE4NWIzOGFlNGE3OTQiLCJzIjoiYjQ5MzhiZGIxMTAxNDZiNyJ9) HTML, CSS, JavaScript, and Web Graphics by EDITION TAHA**

 $\pm \pm \pm \pm 4.7$  out of 5 Language : English File size : 407 KB Text-to-Speech : Enabled Screen Reader : Supported Enhanced typesetting : Enabled Print length : 22 pages

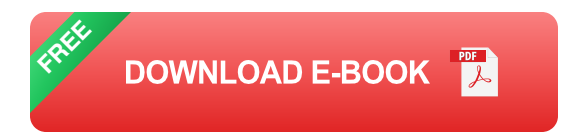

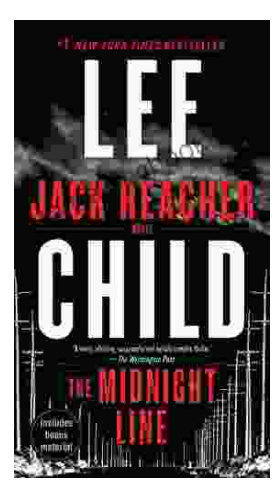

## **[Uncover the Secrets in the Dead of Night: Dive](https://tome.bccbooking.com/full/e-book/file/Uncover%20the%20Secrets%20in%20the%20Dead%20of%20Night%20Dive%20into%20Lee%20Childs%20Gripping%20The%20Midnight%20Line.pdf) into Lee Child's Gripping "The Midnight Line"**

Step into the heart-stopping world of Jack Reacher, the legendary nomad with a keen eye for justice and a relentless pursuit of the truth. In Lee Child's gripping novel,...

# **Last Minute**

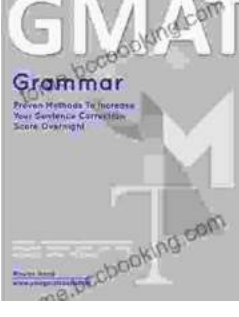

## **[Ace the GMAT Grammar Section: Your Last-](https://tome.bccbooking.com/full/e-book/file/Ace%20the%20GMAT%20Grammar%20Section%20Your%20Last%20Minute%20Preparation%20Guide.pdf)Minute Preparation Guide**

The GMAT is a challenging exam, but with the right preparation, you can achieve your target score. Last Minute GMAT Grammar is your ultimate guide to conquering...